МИНИСТЕРСТВО НАУКИ И ВЫСШЕГО ОБРАЗОВАНИЯ РОССИЙСКОЙ ФЕДЕРАЦИИ Федеральное государственное бюджетное образовательное учреждение высшего образования «КУБАНСКИЙ ГОСУДАРСТВЕННЫЙ УНИВЕРСИТЕТ» Факультет математики и компьютерных наук

> УТВЕРЖДАЮ: Проректор по учебной работе; качеству образования - первый проректор Хагуров Т.А.

> > «31» мая 2024 г.

подпись

### РАБОЧАЯ ПРОГРАММА ДИСЦИПЛИНЫ

### ФТД.04 Использование свободных и отечественных операционных систем

Направление подготовки:

44.03.05 Педагогическое образование (с двумя профилями подготовки)

Направленность (профиль):

Математика, информатика

Форма обучения:

Квалификация:

Бакалавр

Очная

Краснодар 2024

Рабочая программа дисциплины «Использование свободных и отечественных операционных систем» составлена в соответствии с федеральным государственным образовательным стандартом высшего образования (ФГОС ВО) по направления подготовки 44.03.05 Педагогическое образование (с двумя профилями подготовки)

Программу составил: А.В. Назаров, ст. преподаватель кафедры ИОТ

Рабочая программа дисциплины «Использование свободных и отечественных операционных систем» утверждена на заседании кафедры информационных образовательных технологий (ИОТ) протокол № 10 «07» мая 2024 г.

Заведующий кафедрой ИОТ Грушевский С.П.

Рабочая программа обсуждена на заседании кафедры (выпускающей) информационных образовательных технологий протокол № 10 «07» мая 2024 г.

Заведующий кафедрой ИОТ Грушевский С.П.

Утверждена на заседании учебно-методической комиссии факультета математики и компьютерных наук протокол № 3 «14» мая 2024 г.

Председатель УМК факультета Шмалько С.П.

Рецензенты:

Луценко Е.В., канд. техн. наук, д.э.н., профессор, профессор кафедры компьютерных технологий и систем ФГБОУ ВО «КубГАУ»

Барсукова В.Ю., канд. физ.-мат. наук, доцент, зав. кафедрой функ. анализа и алгебры КубГУ

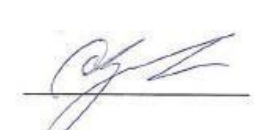

cllf

### **1. Цели и задачи изучения дисциплины**

## **1.1 Цель дисциплины**

формирование компетенций в сфере применения свободных и отечественных операционных систем, а также свободного и российского программного обеспечения; формирование ценностного отношения к отечественным программным продуктам; адаптация выпускников направления подготовки к условиям работы в организациях и учреждениях, где осуществлен переход на свободное (российское) программное обеспечение; формирование стремления у обучающихся развивать данную сферу в дальнейшем в профессиональной деятельности.

### **1.2 Задачи дисциплины**

- ✓ изучение основных направлений развития операционных систем на современном этапе развития информационных технологий;
- $\checkmark$  формирование знаний об особенностях свободного и российского ПО;
- ✓ освоение студентами методов установки и настройки ОС;
- ✓ изучение особенностей современного прикладного свободного и российского программного обеспечения;
- ✓ формирование навыков работы со свободными и российскими ОС.

### **Место дисциплины (модуля) в структуре образовательной программы**

Дисциплина ФТД.04 «Использование свободных и отечественных операционных систем» входит в факультативную часть учебного плана.

#### **Дисциплины, необходимые для освоения данной дисциплины.**

Дисциплина базируется на знаниях, полученных в курсе изучения дисциплин Математика, Абстрактная и компьютерная алгебра, Программное обеспечение ЭВМ и др.

# **1.3 Перечень планируемых результатов обучения по дисциплине (модулю), соотнесенных с планируемыми результатами освоения образовательной программы**

Изучение данной учебной дисциплины направлено на формирование у обучающихся следующих компетенций: ОПК-9.

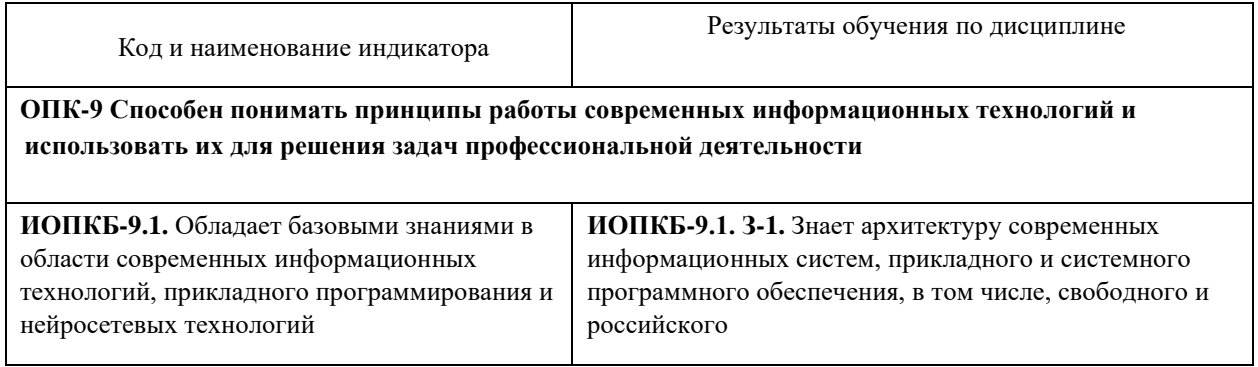

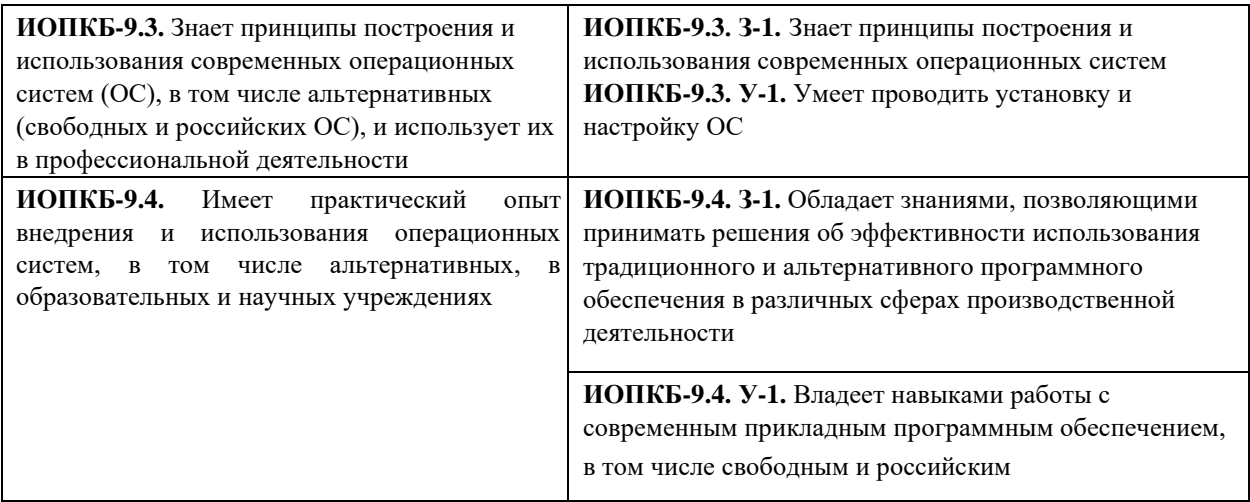

 $\overline{4}$ 

Результаты обучения по дисциплине достигаются в рамках осуществления всех видов контактной и самостоятельной работы обучающихся в соответствии с утвержденным учебным планом.

достижения компетенций считаются сформированными Индикаторы при достижении соответствующих им результатов обучения.

#### 2. Структура и содержание дисциплины

#### 2.1 Распределение трудоёмкости дисциплины по видам работ

Общая трудоёмкость дисциплины составляет 2 зач.ед. (72 часа), их распределение по видам работ представлено в таблице.

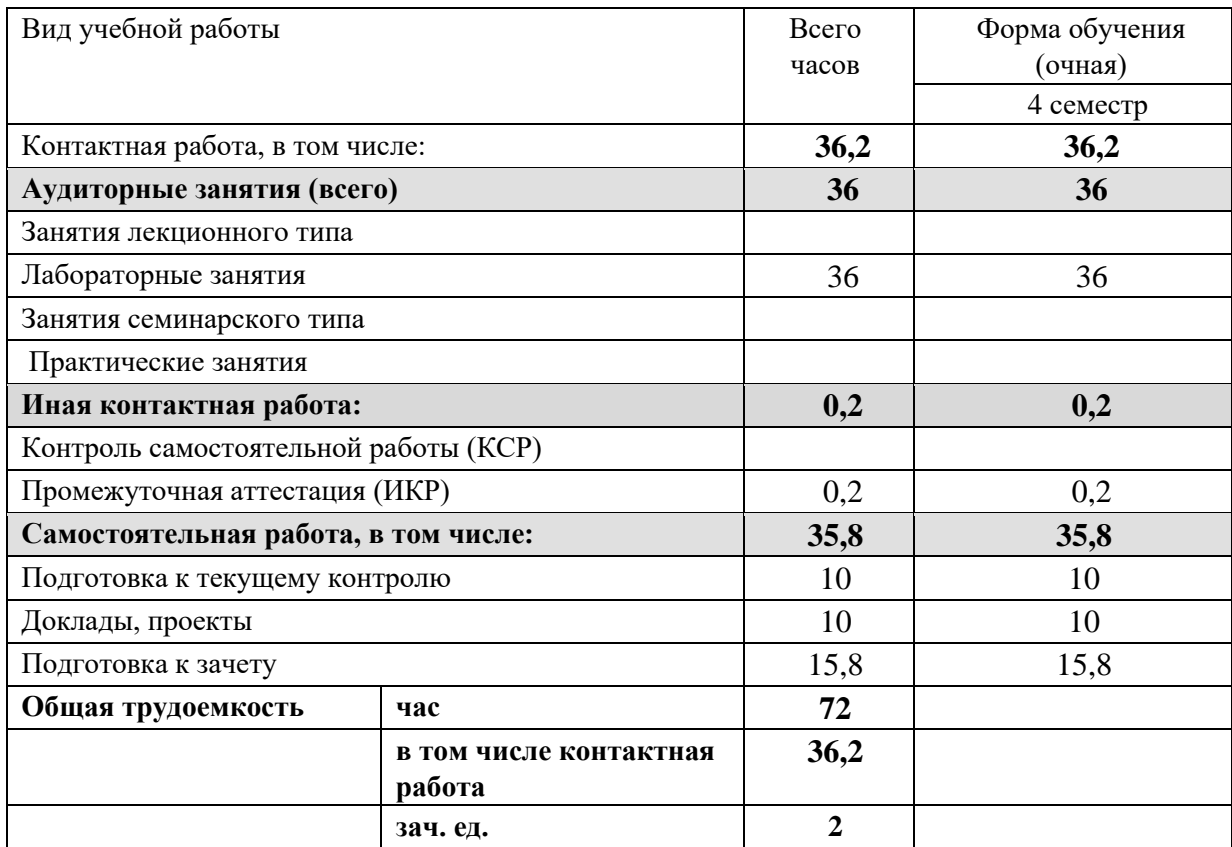

# **2.2 Структура дисциплины:**

Распределение видов учебной работы и их трудоемкости по разделам дисциплины. Разделы дисциплины, изучаемые в 7 семестре *(для студентов ОФО)* 

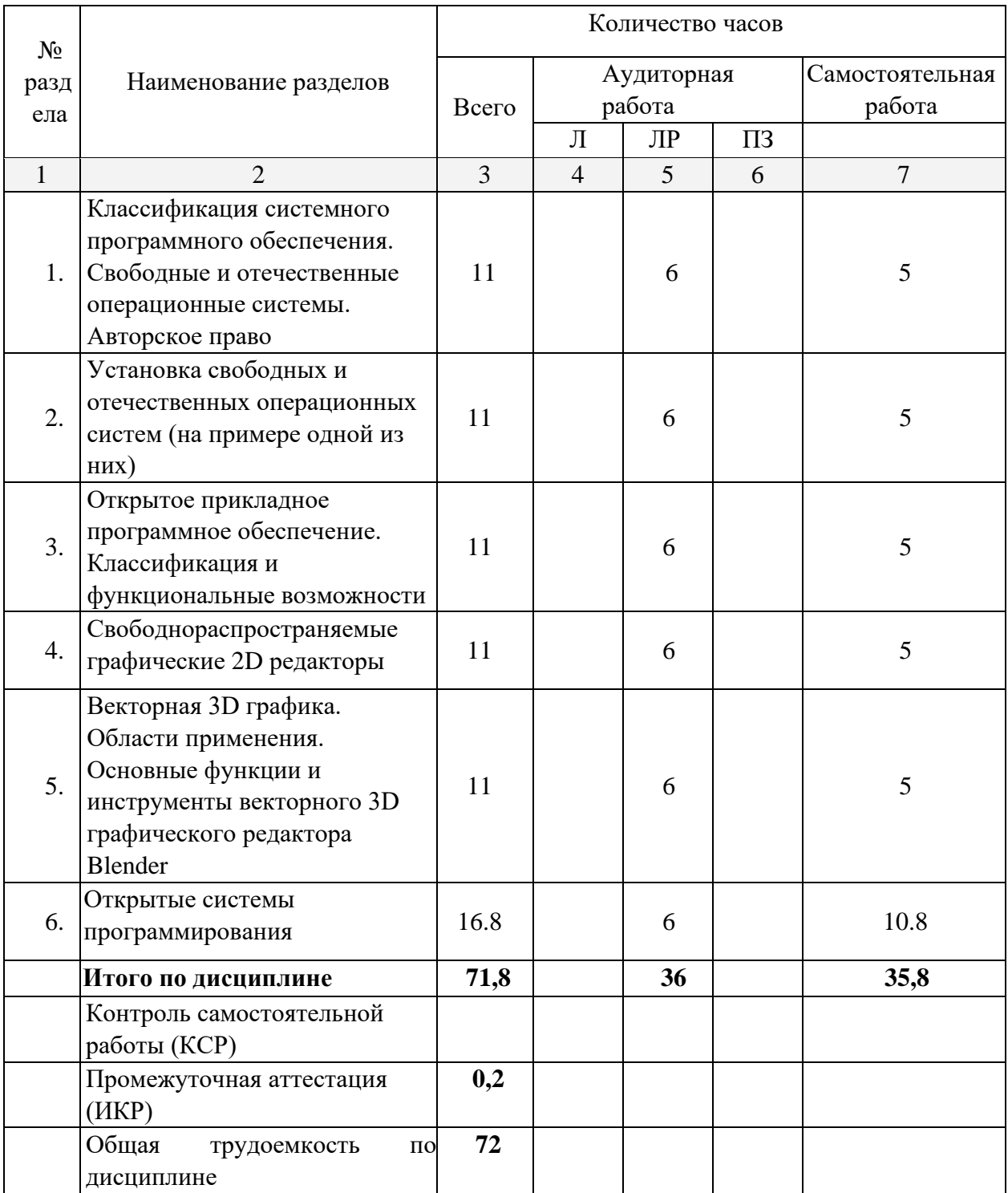

# **2.3 Содержание разделов дисциплины:**

**2.3.1 Лекционные занятия** 

|                | Наименование раздела      |                                                            | Форма         |
|----------------|---------------------------|------------------------------------------------------------|---------------|
| $N_2$          |                           | Содержание раздела                                         | текущего      |
|                |                           |                                                            | контроля      |
| 1              | $\overline{2}$            | 3                                                          | 4             |
| 1.             |                           | Классификация системного Рассматриваются различные         | Проверка      |
|                |                           | программного обеспечения. классификации ПО. Выделяются     | домашнего     |
|                |                           | Свободные и отечественные свободное и отечественное ПО как | задания,      |
|                | операционные системы.     | отдельный вид. Подчеркивается                              | промежуточное |
|                | Авторское право           | прогрессивность и важность                                 | тестирование  |
|                |                           | использования свободного ПО в связи                        |               |
|                |                           | с актуализацией вопросов, связанных                        |               |
|                |                           | с соблюдением авторских прав                               |               |
| 2.             | Установка свободных и     | Подробно поясняются и                                      | Проверка      |
|                | отечественных             | иллюстрируются все этапы установки                         | домашнего     |
|                | операционных систем (на   | свободных и отечественных ОС                               | задания,      |
|                | примере одной из них)     |                                                            | промежуточное |
|                |                           |                                                            | тестирование  |
| 3.             | Открытое прикладное       | Изучаются вопросы использования                            | Проверка      |
|                | программное обеспечение.  | свободных аналогов Microsoft Office,                       | домашнего     |
|                | Классификация и           | таких как пакет Libre Office, в состав                     | задания,      |
|                | функциональные            | которого входит необходимое                                | промежуточное |
|                | возможности               | прикладное ПО для реализации тех же                        | тестирование  |
|                |                           | задач                                                      |               |
| $\overline{4}$ |                           | Свободнораспространяемые Принципы обработки векторной      | Проверка      |
|                | графические 2D редакторы  | графики посредством 2D                                     | домашнего     |
|                |                           | графического редактора LibreCAD.                           | задания,      |
|                |                           | Основные инструменты 2D                                    | промежуточное |
|                |                           | графического редактора LibreCAD                            | тестирование  |
| 5              | Векторная 3D графика.     | Принципы обработки векторной                               | Проверка      |
|                | Области применения.       | графики посредством 3D                                     | домашнего     |
|                | Основные функции и        | графического редактора LibreCAD.                           | задания,      |
|                | инструменты векторного    | Основные инструменты 3D                                    | промежуточное |
|                | 3D графического редактора | графического редактора Blender                             | тестирование  |
|                | Blender                   |                                                            |               |
| 6              | Открытые системы          | Значительное внимание уделяется                            | Проверка      |
|                | программирования          | изучению свободнораспространяемой                          | домашнего     |
|                |                           | среды программирования IDLE                                | задания,      |
|                |                           | Python: основные структуры,                                | промежуточное |
|                |                           | библиотеки, поддержка работы с                             | тестирование  |
|                |                           | нейронными сетями                                          |               |

| $N_2$            | Наименование лабораторных<br>работ                                                                                             | Форма текущего контроля                                  | Количество<br>часов |
|------------------|----------------------------------------------------------------------------------------------------|----------------------------------------------------------|---------------------|
| $\mathbf{1}$     | $\mathfrak{D}$                                                                                                    | 3                                                        | $\overline{4}$      |
| 1.               | Классификация системного<br>программного обеспечения.<br>Свободные и отечественные<br>операционные системы.<br>Авторское право | Собеседование, обсуждение,<br>защита лабораторной работы | 4                   |
| $\overline{2}$ . | Установка свободных и<br>отечественных операционных<br>систем (на примере одной из<br>них)                                     | Собеседование, обсуждение,<br>защита лабораторной работы | 4                   |
| 3.               | Открытое прикладное<br>программное обеспечение.<br>Классификация и<br>функциональные возможности                               | Собеседование, обсуждение,<br>защита лабораторной работы | 4                   |
| $\overline{4}$ . | Свободнораспространяемые<br>графические 2D редакторы                                                                           | Собеседование, обсуждение,<br>защита лабораторной работы | $\overline{4}$      |
| 5.               | Векторная 3D графика. Области<br>применения. Основные функции<br>и инструменты векторного 3D<br>графического редактора Blender | Собеседование, обсуждение,<br>защита лабораторной работы | $\overline{4}$      |
| 6.               | Открытые системы<br>программирования                                                                                           | Собеседование, обсуждение,<br>защита лабораторной работы | $\overline{4}$      |
|                  | Итого                                                                                                    |                                                          | 36                  |

**2.3.2 Лабораторные занятия** 

# **2.3.3 Примерная тематика курсовых работ (проектов)**

Курсовые работы не предусмотрены.

# **2.4 Перечень учебно-методического обеспечения для самостоятельной работы обучающихся по дисциплине (модулю)**

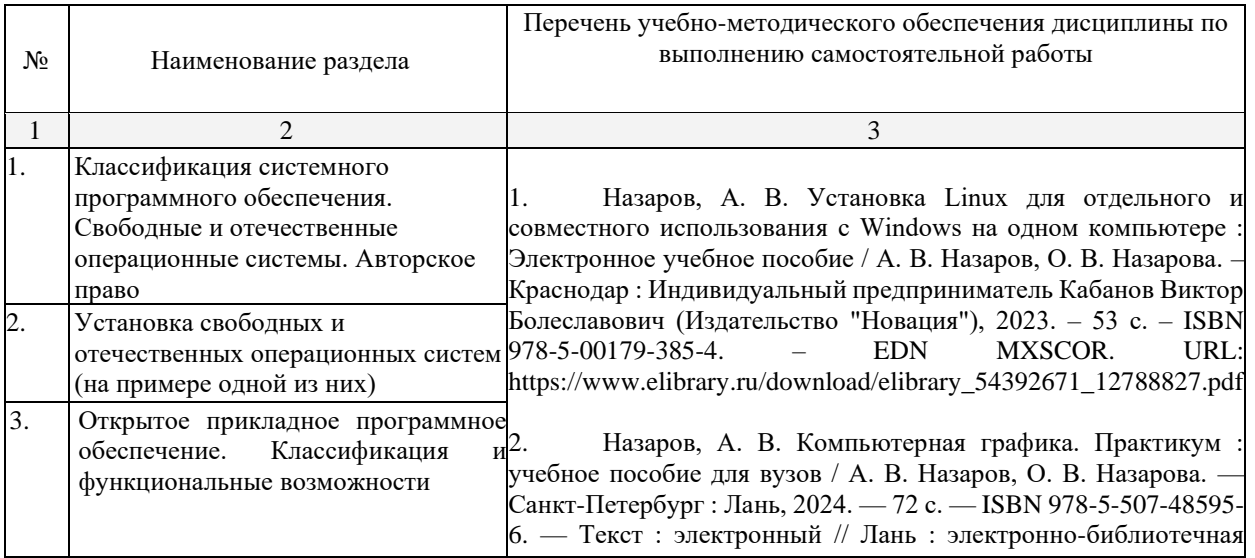

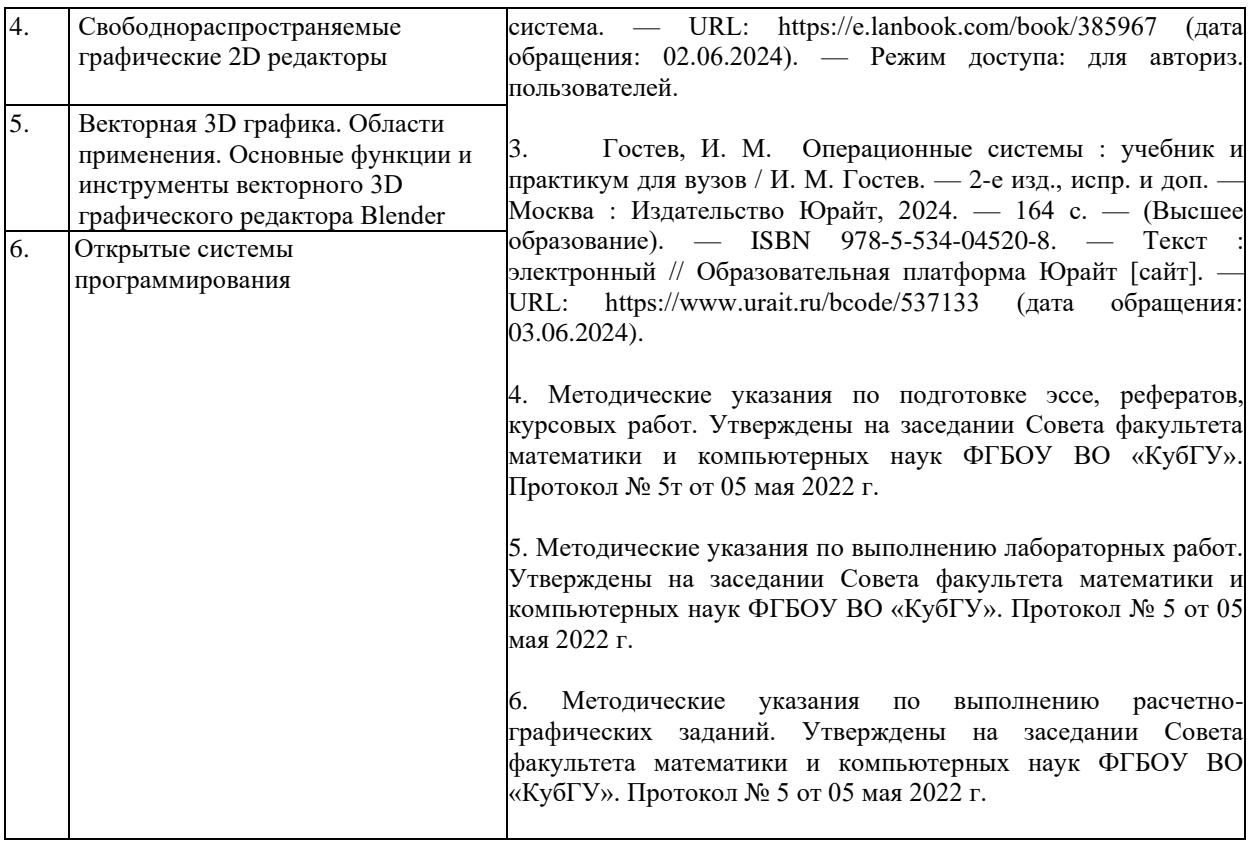

8

Учебно-методические материалы для самостоятельной работы обучающихся из числа инвалидов и лиц с ограниченными возможностями здоровья (ОВЗ) предоставляются в формах, адаптированных к ограничениям их здоровья и восприятия информации:

Для лиц с нарушениями зрения:

- в печатной форме увеличенным шрифтом, в форме электронного документа. Для лиц с нарушениями слуха:
- в печатной форме,
- в форме электронного документа.

Для лиц с нарушениями опорно-двигательного аппарата:

– в печатной форме,

– в форме электронного документа,

Данный перечень может быть конкретизирован в зависимости от контингента обучающихся.

#### **3. Образовательные технологии**

В ходе изучения дисциплины предусмотрено использование следующих образовательных технологий: лекции, практические занятия, проблемное обучение, модульная технология, технология «перевернутый класс», формирующее оценивание, подготовка письменных аналитических работ, самостоятельная работа студентов.

Компетентностный подход в рамках преподавания дисциплины реализуется в использовании интерактивных технологий и активных методов (проектных методик, мозгового штурма, разбора конкретных ситуаций, анализа педагогических задач, педагогического эксперимента, иных форм) в сочетании с внеаудиторной работой.

Информационные технологии, применяемые при изучении дисциплины:

использование информационных ресурсов, доступных в информационно-телекоммуникационной сети Интернет.

Адаптивные образовательные технологии, применяемые при изучении дисциплины – для лиц с ограниченными возможностями здоровья предусмотрена организация консультаций с использованием электронной почты.

#### **4. Оценочные средства для текущего контроля успеваемости и промежуточной аттестации**

Оценочные средства предназначены для контроля и оценки образовательных достижений обучающихся, освоивших программу учебной дисциплины «Современные технологии представления учебной информации».

Оценочные средства включает контрольные материалы для проведения текущего контроля в форме тестовых заданий, доклада-презентации по проблемным вопросам, разноуровневых заданий, и промежуточной аттестации в форме вопросов и заданий к зачету.

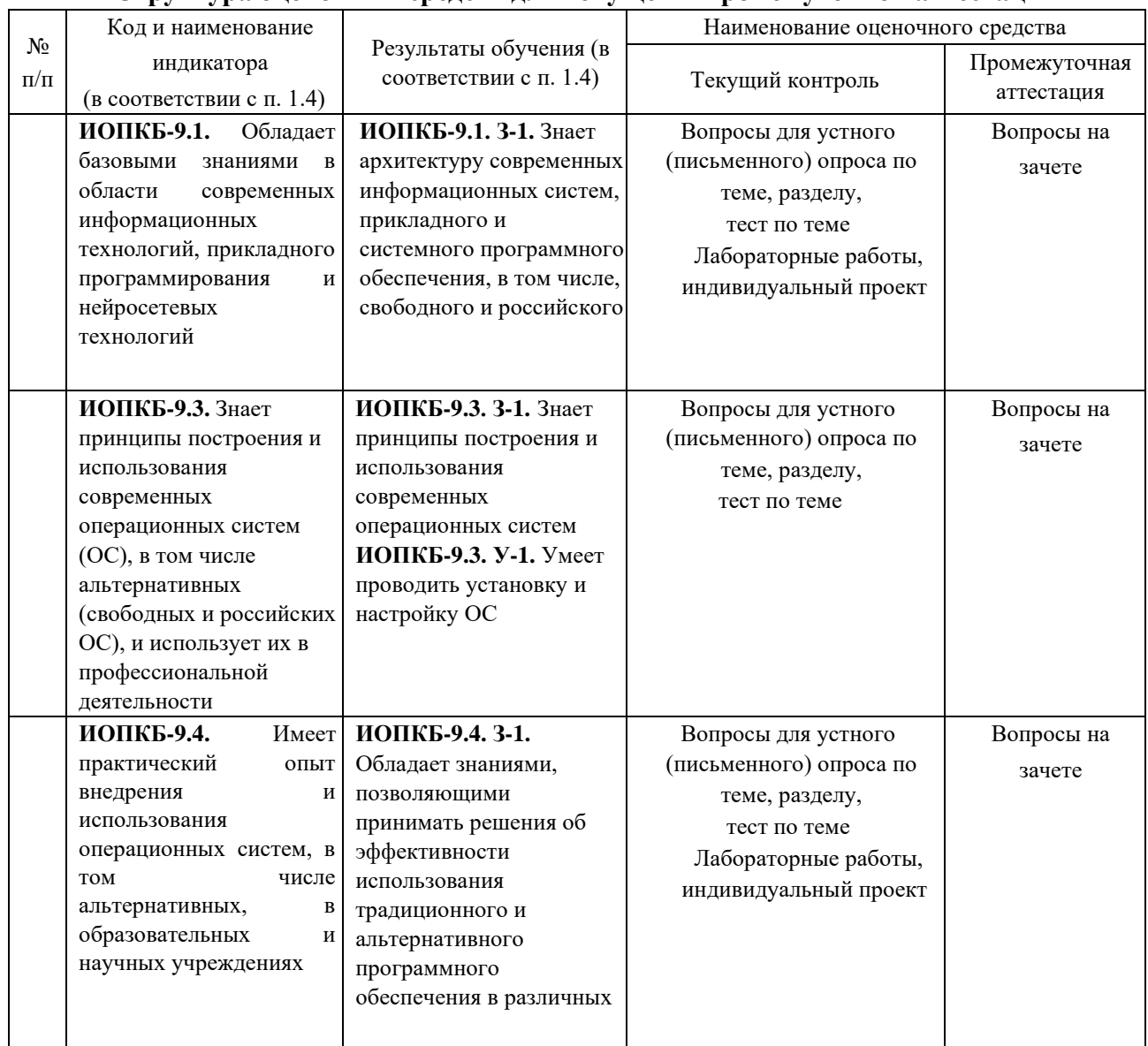

#### **Структура оценочных средств для текущей и промежуточной аттестации**

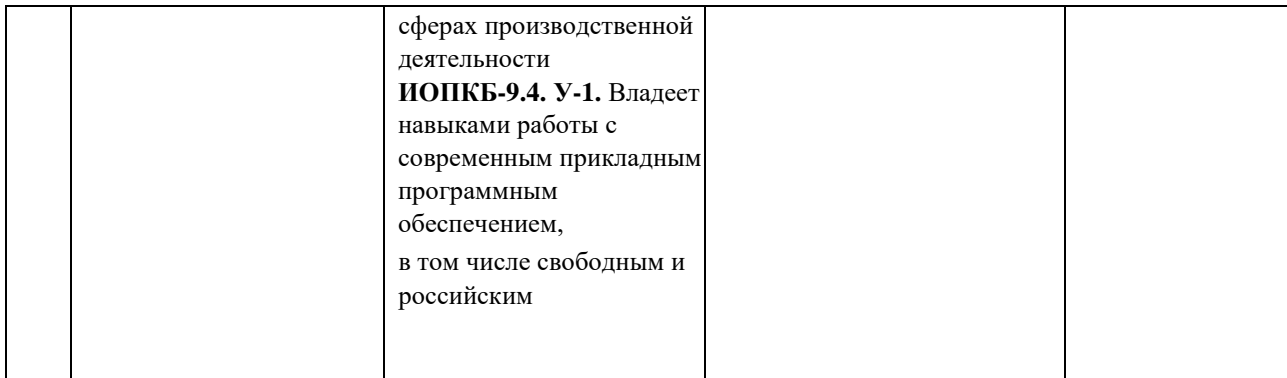

 $10$ 

Типовые контрольные задания или иные материалы, необходимые для оценки знаний, умений, навыков и (или) опыта деятельности, характеризующих этапы формирования компетенций в процессе освоения образовательной программы

# 4.2 Фонд оценочных средств для проведения промежуточной аттестации Вопросы к зачету

- 1. Классификации ПО.
- 2. Свободное и отечественное ПО как отдельный вид ПО.
- 3. Авторское право. Соблюдением авторских прав.
- 4. Файловые системы СПО и РПО.
- 5. Этапы установки свободных и отечественных ОС.
- 6. Пакет Libre Office: структура, назначение, функции.
- 7. Редактор векторной двухмерной графики LibreCAD.
- 8. Редактор трехмерной графики Blender.
- 9. Принципы обработки векторной графики посредством 2D графического редактора LibreCAD.
- 10. Основные инструменты 2D графического редактора LibreCAD.
- 11. Принципы обработки векторной графики посредством 3D графического редактора LibreCAD.
- 12. Основные инструменты 3D графического редактора Blender.
- 13. Свободнораспространяемая среда программирования IDLE Python: основные структуры
- 14. Свободнораспространяемая среда программирования IDLE Python: библиотеки.
- 15. Свободнораспространяемая среда программирования IDLE Python: поддержка работы с нейронными сетями.

ФОС по дисциплине «Использование свободных и отечественных операционных систем» оформлено в отдельном приложении к рабочей программе.

#### **Критерии оценивания результатов обучения**

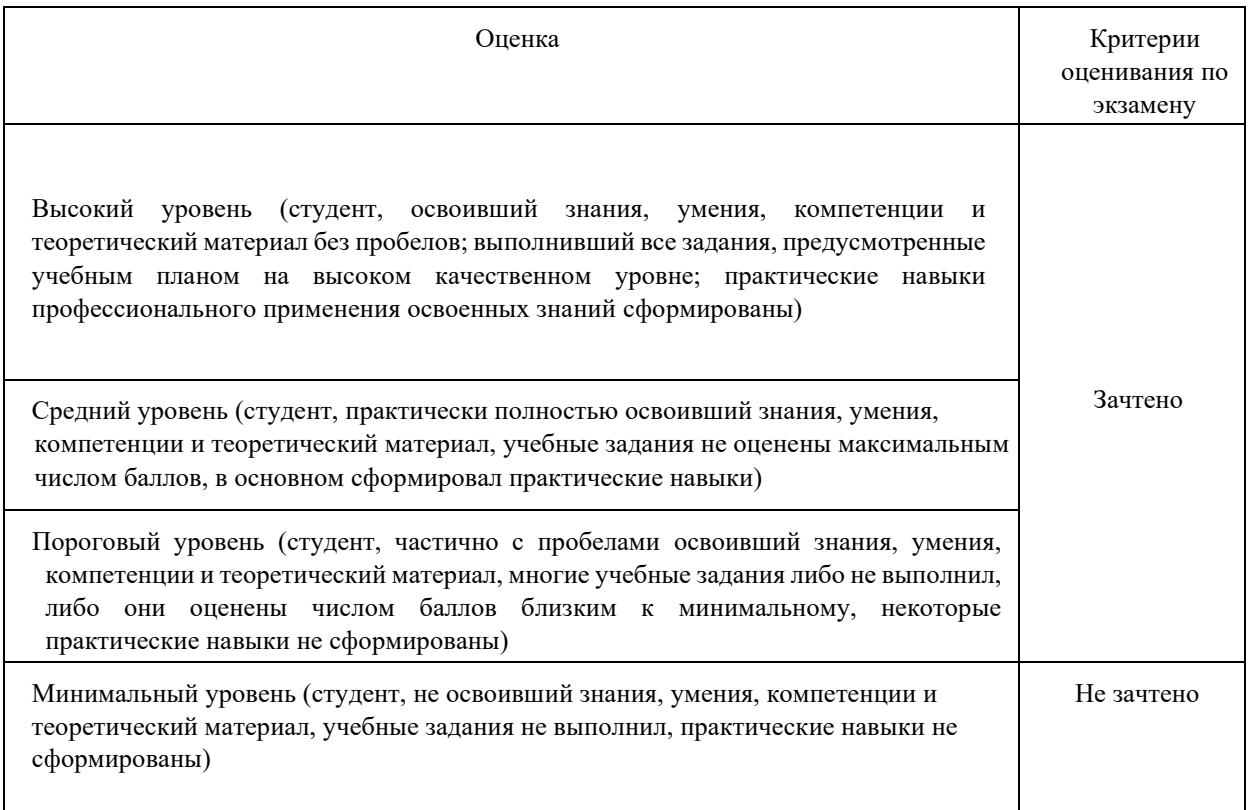

Оценочные средства для инвалидов и лиц с ограниченными возможностями здоровья выбираются с учетом их индивидуальных психофизических особенностей.

> – при необходимости инвалидам и лицам с ограниченными возможностями здоровья предоставляется дополнительное время для подготовки ответа на экзамене;

> – при проведении процедуры оценивания результатов обучения инвалидов и лиц с ограниченными возможностями здоровья предусматривается использование технических средств, необходимых им в связи с их индивидуальными особенностями;

> – при необходимости для обучающихся с ограниченными возможностями здоровья и инвалидов процедура оценивания результатов обучения по дисциплине может проводиться в несколько этапов.

Процедура оценивания результатов обучения инвалидов и лиц с ограниченными возможностями здоровья по дисциплине (модулю) предусматривает предоставление информации в формах, адаптированных к ограничениям их здоровья и восприятия информации:

Для лиц с нарушениями зрения:

- в печатной форме увеличенным шрифтом,
- в форме электронного документа. Для лиц с нарушениями слуха:
- в печатной форме,
- в форме электронного документа.

Для лиц с нарушениями опорно-двигательного аппарата:

– в печатной форме,

– в форме электронного документа.

Данный перечень может быть конкретизирован в зависимости от контингента обучающихся.

# **5. Перечень основной и дополнительной учебной литературы, необходимой для освоения дисциплины**

### **5.1 Учебная литература (основная):**

1. Назаров, А. В. Установка Linux для отдельного и совместного использования с Windows на одном компьютере : Электронное учебное пособие / А. В. Назаров, О. В. Назарова. – Краснодар : Индивидуальный предприниматель Кабанов Виктор Болеславович (Издательство "Новация"), 2023. – 53 с. – ISBN 978-5-00179-385-4. – EDN MXSCOR. URL: [https://www.elibrary.ru/download/elibrary\\_54392671\\_12788827.pdf](https://www.elibrary.ru/download/elibrary_54392671_12788827.pdf)

2. Назаров, А. В. Компьютерная графика. Практикум : учебное пособие для вузов / А. В. Назаров, О. В. Назарова. — Санкт-Петербург : Лань, 2024. — 72 с. — ISBN 978-5-507- 48595-6. — Текст : электронный // Лань : электронно-библиотечная система. — URL: <https://e.lanbook.com/book/385967> (дата обращения: 02.06.2024). — Режим доступа: для авториз. пользователей.

3. Гостев, И. М. Операционные системы : учебник и практикум для вузов / И. М. Гостев. — 2-е изд., испр. и доп. — Москва : Издательство Юрайт, 2024. — 164 с. — (Высшее образование). — ISBN 978-5-534-04520-8. — Текст : электронный // Образовательная платформа Юрайт [сайт]. — URL: <https://www.urait.ru/bcode/537133> (дата обращения: 03.06.2024).

#### **Дополнительная литература:**

1. Гаврилов, М. В. Информатика и информационные технологии : учебник для вузов / М. В. Гаврилов, В. А. Климов. — 5-е изд., перераб. и доп. — Москва : Издательство Юрайт, 2024. — 355 с. — (Высшее образование). — ISBN 978-5-534-15819-9. — Текст : электронный // Образовательная платформа Юрайт [сайт]. — URL: <https://www.urait.ru/bcode/535560> (дата обращения: 03.06.2024).

# **5.2. Периодические издания:**

- 1. Журнал «LINUX формат»
- 2. Журнал «Геометрия и графика»

# **5.3. Интернет-ресурсы, в том числе современные профессиональные базы данных и информационные справочные системы Электронно-библиотечные системы (ЭБС):**

- 1. ЭБС «ЮРАЙТ» <https://urait.ru/>
- 2. ЭБС «УНИВЕРСИТЕТСКАЯ БИБЛИОТЕКА ОНЛАЙН» [www.biblioclub.ru](http://www.biblioclub.ru/) 3. ЭБС «BOOK.ru» [https://www.book.ru](http://www.book.ru/)
- 4. ЭБС «ZNANIUM.COM» [www.znanium.com](https://znanium.com/)
- 5. ЭБС «ЛАНЬ» [https://e.lanbook.com](https://e.lanbook.com/)

#### **Профессиональные базы данных:**

1. Web of Science (WoS) <http://webofscience.com/>

- 2. Scopu[s](http://www.scopus.com/) <http://www.scopus.com/>
- 3. ScienceDirect [www.sciencedirect.com](https://www.sciencedirect.com/)
- 4. Журналы издательства Wile[y](https://onlinelibrary.wiley.com/) <https://onlinelibrary.wiley.com/>
- 5. [Научная](http://www.elibrary.ru/) [электронная](http://www.elibrary.ru/) [библиотека](http://www.elibrary.ru/) [\(НЭБ\)](http://www.elibrary.ru/) <http://www.elibrary.ru/>
- 6. Полнотекстовые архивы ведущих западных научных журналов на Российской платформе научных журналов НЭИКОН [http://archive.neicon.ru](http://archive.neicon.ru/)
- 7. [Национальная](https://rusneb.ru/) [электронная](https://rusneb.ru/) [библиотека](https://rusneb.ru/) [\(д](https://rusneb.ru/)оступ к Электронной библиотеке диссертаций Российской государственной библиотеки (РГБ[\)](https://rusneb.ru/) <https://rusneb.ru/>
- 8. [Президентская](https://www.prlib.ru/) [библиотека](https://www.prlib.ru/) [им.](https://www.prlib.ru/) [Б.Н.](https://www.prlib.ru/) [Ельцина](https://www.prlib.ru/) <https://www.prlib.ru/>
- 9. Электронная коллекция Оксфордского Российского Фонда <https://ebookcentral.proquest.com/lib/kubanstate/home.action> [1](https://ebookcentral.proquest.com/lib/kubanstate/home.action)0. Springer Journal[s](https://link.springer.com/) <https://link.springer.com/>
- 11. Nature Journal[s](https://www.nature.com/siteindex/index.html) <https://www.nature.com/siteindex/index.html>
- 12. Springer Nature Protocols and Methods <https://experiments.springernature.com/sources/springer-protocols>
- 13. Springer Materials <http://materials.springer.com/>
- 14. zbMath <https://zbmath.org/>
- 15. Nano Database <https://nano.nature.com/>
- 16. Springer eBooks:<https://link.springer.com/>
- 17. "Лекториум ТВ["](http://www.lektorium.tv/) <http://www.lektorium.tv/>
- 18. Университетская информационная система РОССИЯ [http://uisrussia.msu.ru](http://uisrussia.msu.ru/)

# **Информационные справочные системы:**

1. Консультант Плюс - справочная правовая система (доступ по локальной сети с компьютеров библиотеки)

# **Ресурсы свободного доступа:**

- 1. Полные тексты канадских диссертаций<http://www.nlc-bnc.ca/thesescanada/>
- 2. КиберЛенинка [\(http://cyberleninka.ru/\);](http://cyberleninka.ru/)
- 3. Министерство науки и высшего образования Российской Федерации
- 4. [https://www.minobrnauki.gov.ru/;](https://www.minobrnauki.gov.ru/)
- 5. Федеральный портал "Российское образование["](http://www.edu.ru/) [http://www.edu.ru/;](http://www.edu.ru/)
- 6. Информационная система "Единое окно доступа к образовательным
- 7. ресурсам" [http://window.edu.ru/;](http://window.edu.ru/)
- 8. Единая коллекция цифровых образовательных ресурсо[в](http://school-collection.edu.ru/) [http://schoolcollection.edu.ru/](http://school-collection.edu.ru/) [.](http://school-collection.edu.ru/)
- 9. Федеральный центр информационно-образовательных ресурсов
- 10. [\(http://fcior.edu.ru/\);](http://fcior.edu.ru/)
- 11. Проект Государственного института русского языка имени А.С. Пушкина
- 12. "Образование на русском["](https://pushkininstitute.ru/) [https://pushkininstitute.ru/;](https://pushkininstitute.ru/)
- 13. Справочно-информационный портал "Русский язык["](http://gramota.ru/) [http://gramota.ru/;](http://gramota.ru/)
- 14. Служба тематических толковых словаре[й](http://www.glossary.ru/) [http://www.glossary.ru/;](http://www.glossary.ru/)
- 15. Словари и энциклопедии [http://dic.academic.ru/;](http://dic.academic.ru/)
- 16. Образовательный портал "Учеба" [http://www.ucheba.com/;](http://www.ucheba.com/)
- 17. [Законопроект](http://273-фз.рф/voprosy_i_otvety) ["Об](http://273-фз.рф/voprosy_i_otvety) [образовании](http://273-фз.рф/voprosy_i_otvety) [в](http://273-фз.рф/voprosy_i_otvety) [Российской](http://273-фз.рф/voprosy_i_otvety) [Федерации".](http://273-фз.рф/voprosy_i_otvety) [Вопросы](http://273-фз.рф/voprosy_i_otvety) [и](http://273-фз.рф/voprosy_i_otvety) [ответы](http://273-фз.рф/voprosy_i_otvety) [http://xn--273--84d1f.xn--p1ai/voprosy\\_i\\_otvety](http://273-фз.рф/voprosy_i_otvety)

#### **Основные Российские образовательные порталы:**

- 1. www.fipi.ru -портал федерального института педагогических измерений
- 2. www.ege.edu.ru
- 3. www.mioo.ru
- 4. http://www.edu.ru Федеральный портал «Российское образование»
- 5. http://www.informika.ru Государственный научно-исследовательский институт информационных технологий и телекоммуникаций
- 6. [http://www.rustest.ru -](http://www.rustest.ru/) Федеральный центр тестирования

# **Сайты, посвященные тестированию, в том числе с возможностью on-line тестирования:**

- 1. [http://test.specialist.r](http://test.specialist.r/)[u,](http://test.specialist.ru/) [-](http://test.specialist.ru/) тестирование по информационным технологиям [http://tests.academy.ru](http://tests.academy.ru/) [-](http://tests.academy.ru/) тестирование по информационным технологиям
- 2. [http://www.uztest.r](http://www.uztest.r/)[u](http://www.uztest.ru/)  ЕГЭ по математике
- 3. [http://www.mathtest.ru -](http://www.mathtest.ru/) тесты по математике

# **Собственные электронные образовательные и информационные ресурсы КубГУ:**

1. Среда модульного динамического обучения [http://moodle.kubsu.ru](http://moodle.kubsu.ru/)

2. База учебных планов, учебно-методических комплексов, публикаций и конференций <http://mschool.kubsu.ru/>

3. Библиотека информационных ресурсов кафедры информационных

образовательных технологи[й](http://mschool.kubsu.ru/) [http://mschool.kubsu.ru;](http://mschool.kubsu.ru/)

4. Электронный архив документов КубГ[У](http://docspace.kubsu.ru/) <http://docspace.kubsu.ru/>

5. Электронные образовательные ресурсы кафедры информационных систем и технологий в образовании КубГУ и научно-методического журнала "ШКОЛЬНЫЕ ГОДЫ"<http://icdau.kubsu.ru/>

# **6. Методические указания для обучающихся по освоению дисциплины**

По курсу предусмотрено проведение лекционных занятий, на которых дается основной систематизированный материал, практических занятий на которых решаются типовые и исследовательские задачи.

# Важнейшим этапом курса является самостоятельная работа по дисциплине.

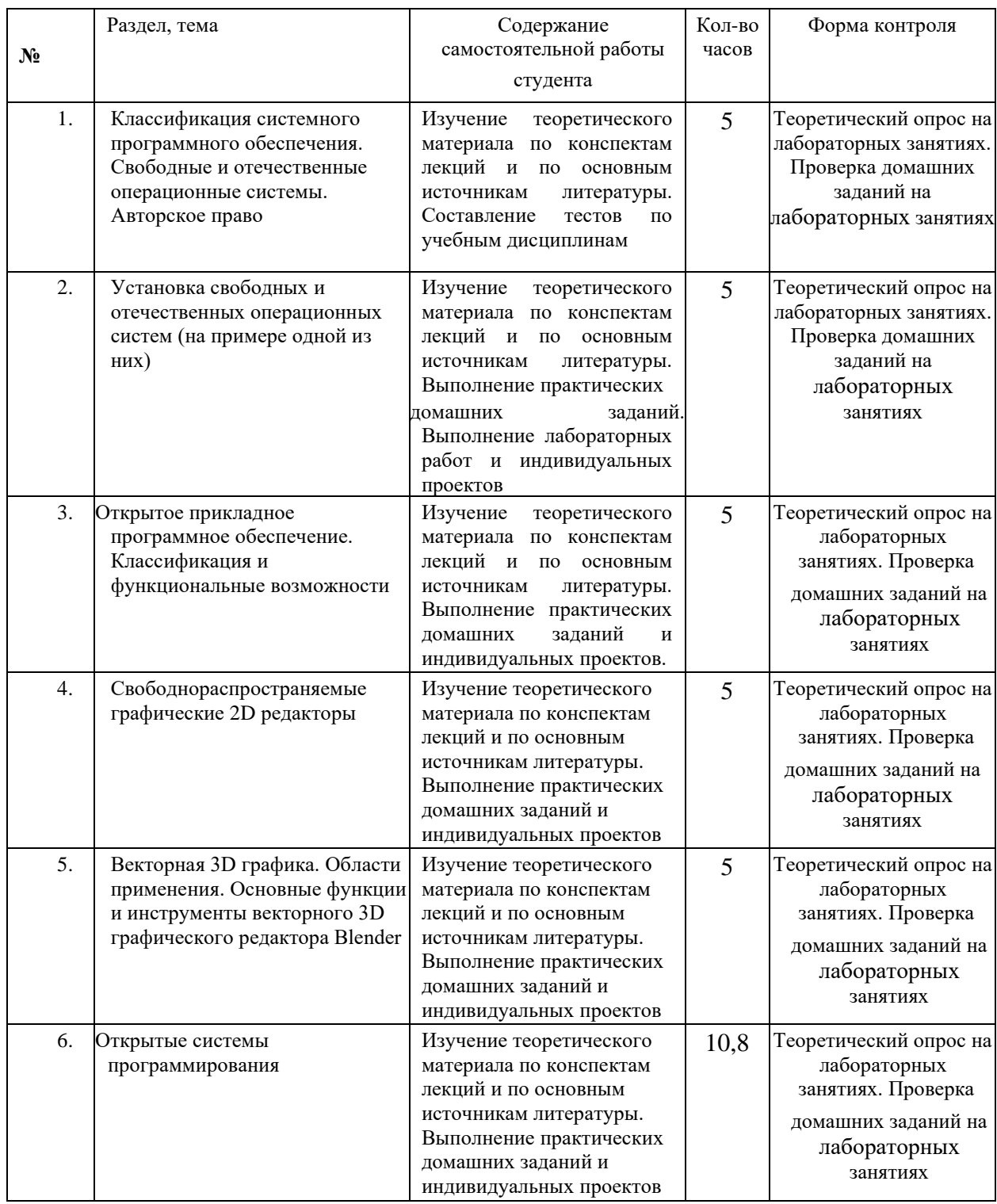

В освоении дисциплины инвалидами и лицами с ограниченными возможностями здоровья проводится индивидуальная учебная работа (консультации) – дополнительное разъяснение учебного материала.

Индивидуальные консультации по предмету являются важным фактором, способствующим индивидуализации обучения и установлению воспитательного контакта между преподавателем и обучающимся инвалидом или лицом с ограниченными возможностями здоровья.

### **7. Материально-техническое обеспечение по дисциплине (модулю)**

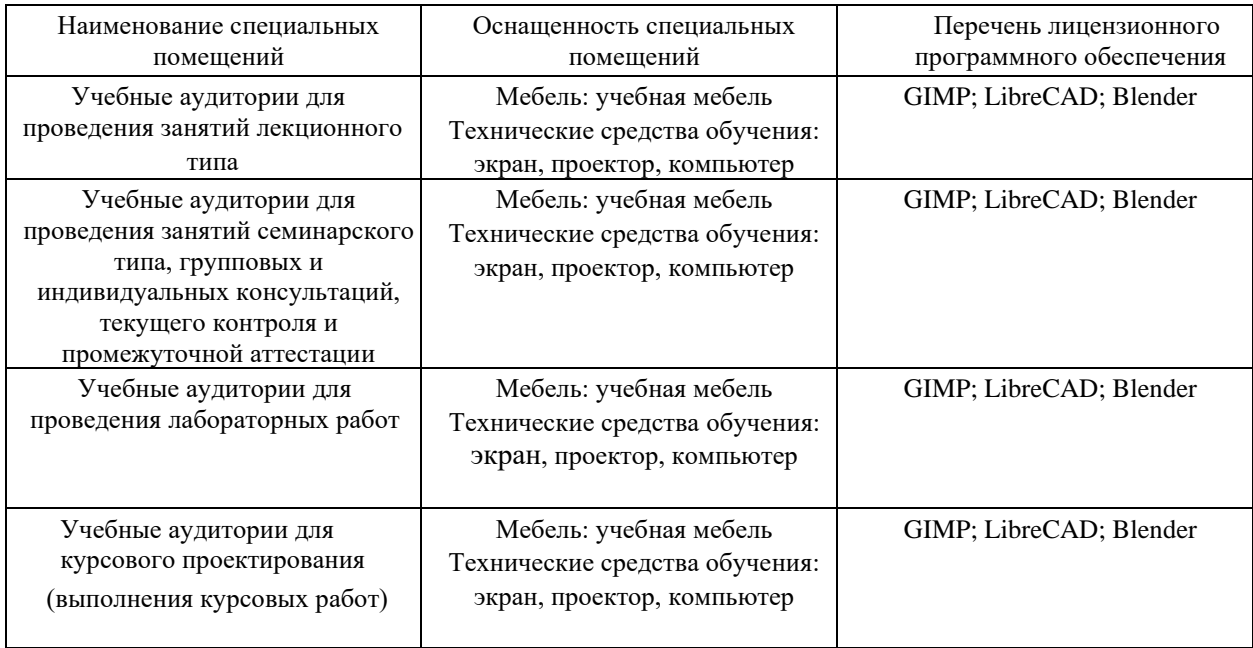

Для самостоятельной работы обучающихся предусмотрены помещения, укомплектованные специализированной мебелью, оснащенные компьютерной техникой с возможностью подключения к сети «Интернет» и обеспечением доступа в электронную информационно-образовательную среду университета.

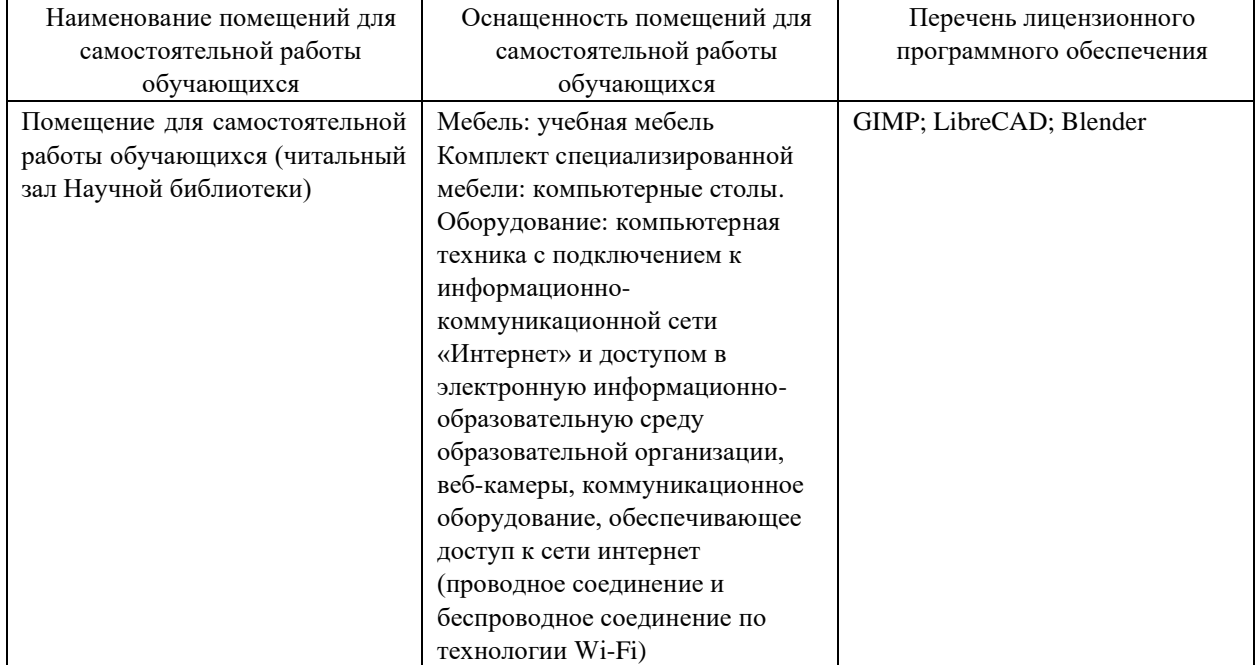

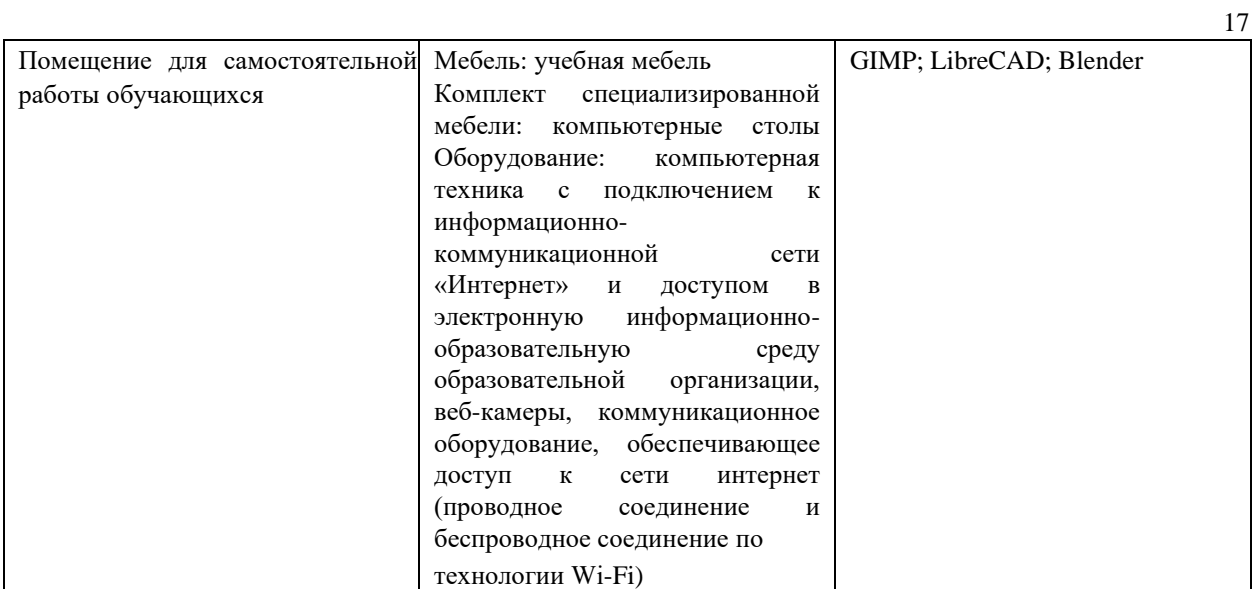